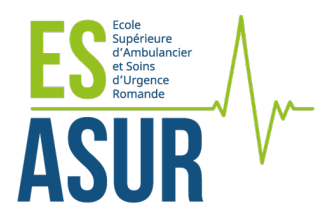

### **OBJECTIFS ET MODALITES POUR LE PRE-STAGE DANS UN MILIEU DE SOINS**

Le pré-stage dans un milieu de soins a pour but de fournir à la Commission d'admission de l'Ecole ES ASUR des indications sur le savoir-faire et le savoir-être du candidat. Il permet de mettre en évidence des aptitudes et des comportements qui ne peuvent pas l'être dans les tests d'aptitudes et l'entretien de candidature.

Le rapport de pré-stage a une validité de 24 mois pour l'envoi du dossier de candidature.

### **Population concernée**

Le pré-stage s'adresse aux candidats qui souhaitent déposer leur candidature à la première année de formation d'Ambulancier-ère diplômé-e à l'ES ASUR.

## **Objectifs**

Le pré-stage vise les objectifs suivants :

Fournir un retour à la Commission d'admission relatif à

- Son aptitude à communiquer (verbal et non verbal) de façon adaptée et adéquate avec les bénéficiaires de soins et les membres de l'équipe.
- Son habileté manuelle.
- Sa participation aux tâches quotidiennes.
- Le respect des procédures et des directives en vigueur dans le service.

Plus spécifique au milieu ambulancier :

- L'aptitude physique du candidat, est testée par quelques exercices organisés dans ce but.
- Mesurer l'intérêt du candidat pour les activités quotidiennes des ambulanciers et pour la profession.
- Le réalisme de la représentation que le candidat a de la profession.
- Son habileté manuelle dans la manipulation de quelques matériels de soins et de sauvetage testée par quelques exercices organisés dans ce but.

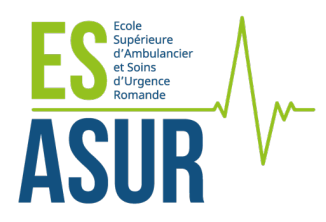

# **Lieux du pré-stage**

Le pré-stage doit être effectué dans un ou plusieurs milieux de soins en Suisse, tels que :

- hôpitaux
- établissement médico-sociaux (EMS)/homes pour personnes âgées
- centre de traitement et de réadaptation pour personnes dépendantes
- services d'ambulances.

Ne conviennent pas : les pré-stages en cabinets médicaux, de physiothérapie, ostéopathie, etc., centres médico-sociaux (CMS), unités ambulatoires, salles d'opération ou salles de réveil.

## **Durée**

La durée du/des pré-stage(s) doit totaliser au minimum 80 heures. Il peut être effectué dans plusieurs lieux de soins. Une grille d'évaluation ES ASUR doit être remplie pour chaque lieu où un stage a été effectué.

## **Activités**

En service d'ambulances :

- Découverte du matériel
- Participation aux activités de contrôle du matériel et des véhicules,
- Participation aux activités de nettoyage
- Respect des consignes de sécurité qui lui ont été préalablement expliquées.
- Participe à quelques exercices organisés pour tester les points mentionnés dans l'évaluation.
- Accompagne les équipes lors des transferts et de quelques missions urgentes.

Autre milieu de soins :

- Participation à l'accueil et l'installation de la personne soignée.
- Participation aux soins de base dans les limites de ses compétences, notamment pour les domaines suivants : hygiène, confort, mobilisation, alimentation, élimination, communication.
- Appliquer les principes d'ergonomie lors des soins.
- Respecter les règles d'hygiène et d'asepsie en vigueur dans l'institution.
- Participe à la vie et aux tâches quotidiennes du service, comme par exemple : distribution du thé, lecture du journal, etc.